# **Google** for Education

## Fundamentals Course Outline

This document includes the breakdown of the modules and tools addressed in the [Fundamentals](https://skillshop.exceedlms.com/student/path/61209) **[Training](https://skillshop.exceedlms.com/student/path/61209) course.** 

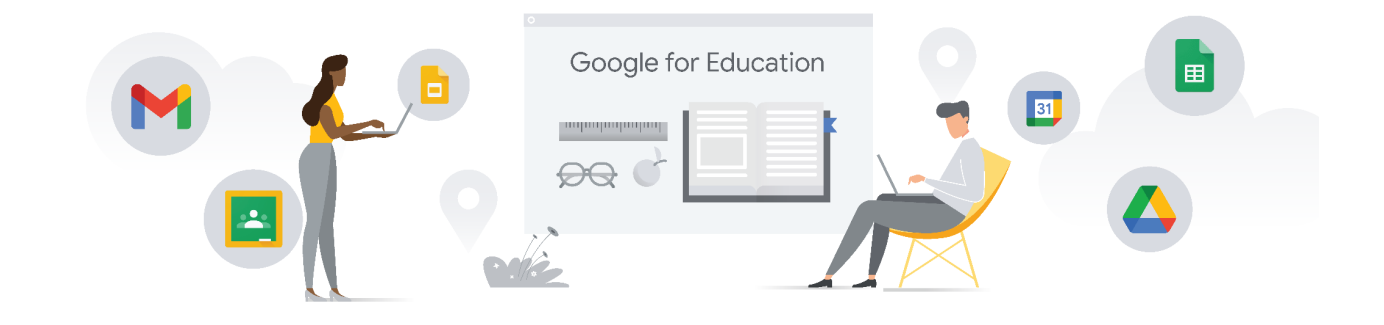

#### Fundamentals Training Outline

#### **Unit 1: Get Ready to Use Technology in the Classroom**

Products: Classroom, Docs, Forms, Slides, YouTube

- [Introduction](https://skillshop.exceedlms.com/student/path/61209/activity/262172)
- Explore the Benefits of the Digital Classroom and Encourage [Twenty-First](https://skillshop.exceedlms.com/student/path/61209/activity/81932) Century Work **[Habits](https://skillshop.exceedlms.com/student/path/61209/activity/81932)**
- Get Familiar with Google Tools for the Digital [Classroom](https://skillshop.exceedlms.com/student/path/61209/activity/262173)
	- Classroom
	- Docs
	- Forms
	- Slides
	- YouTube
	- Search
- **Create Safe, [Responsible](https://skillshop.exceedlms.com/student/path/61209/activity/81934) Digital Citizens** 
	- Be Internet Awesome
	- **Think Beyond the [Textbook](https://skillshop.exceedlms.com/student/path/61209/activity/81935)**

#### **Unit 2: Expand Your Access to Help and Learning**

#### Products: Search, Groups

- **•** [Introduction](https://skillshop.exceedlms.com/student/path/61209/activity/81938)
- **Get Your [Questions](https://skillshop.exceedlms.com/student/path/61209/activity/81939) Answered** 
	- Google Search
	- Help Center
- **Build Your Own [Learning](https://skillshop.exceedlms.com/student/path/61209/activity/81940) Network** 
	- GEGs
	- Google Groups
- **Discover Local Google for [Education](https://skillshop.exceedlms.com/student/path/61209/activity/262174) Experts** 
	- Certified Trainers
	- Certified Innovators
	- Reference Schools
	- Google Edu Partners
	- Transformation Partners

#### **Unit 3: Have a (Mostly) Paperless Classroom**

Products: Forms, Docs, Drive, Drawings, Classroom, Sheets, Slides

- [Introduction](https://skillshop.exceedlms.com/student/path/61209/activity/81944)
- [Move](https://skillshop.exceedlms.com/student/path/61209/activity/262175) Your Files into Drive
	- Forms
	- Docs
	- Drive
	- Drawings
	- Classroom
	- Sheets
	- Slides
- **Make Fewer Class [Copies](https://skillshop.exceedlms.com/student/path/61209/activity/262176)** 
	- Docs
	- Classroom
	- Drive
- **Bring Your [Quizzes](https://skillshop.exceedlms.com/student/path/61209/activity/81947) Online Using Google Forms** 
	- Forms

## **Unit 4: Save Time Communicating**

Products: Gmail, Groups, Sites, Meet, Chat

- **•** [Introduction](https://skillshop.exceedlms.com/student/path/61209/activity/81950)
	- Gmail
	- Groups
	- Sites
- Learning Center
- Meet
- Use Gmail to [Communicate](https://skillshop.exceedlms.com/student/path/61209/activity/262177) with Your Classroom Community
	- Gmail
- **[Organize](https://skillshop.exceedlms.com/student/path/61209/activity/81952) and Search Gmail to Save Time** 
	- Gmail
- Use Google Chat for Real-time Student [Communication](https://skillshop.exceedlms.com/student/path/61209/activity/81953) ○ Google Chat
- **Use Google Groups to Build Better Class [Communication](https://skillshop.exceedlms.com/student/path/61209/activity/81954)** ○ Google Groups
- Share Your Students' Work with the School [Community](https://skillshop.exceedlms.com/student/path/61209/activity/262178)

#### **Unit 5: Organize Activities for Yourself and Others**

Products: Calendar, Gmail, Keep, Classroom

- [Introduction](https://skillshop.exceedlms.com/student/path/61209/activity/81958)
- Keep Track of Your Class Schedules and [Appointments](https://skillshop.exceedlms.com/student/path/61209/activity/81959) Using Google Calendar
	- Google Calendar
- Get More [Organized](https://skillshop.exceedlms.com/student/path/61209/activity/81960)
	- Gmail
	- Calendar
	- Keep
	- Classroom

#### **Unit 6: Bring Meetings Online**

Products: Drive, Docs, Meet, Calendar, Meet

- **[Introduction](https://skillshop.exceedlms.com/student/path/61209/activity/262179)**
- Make [In-Person](https://skillshop.exceedlms.com/student/path/61209/activity/81964) Meetings More Effective
	- Drive
	- Docs
	- Meet
	- Calendar
- Use Google Meet to Hold Meetings Anytime, [Anywhere](https://skillshop.exceedlms.com/student/path/61209/activity/262180)
	- Meet

#### **Unit 7: Bring Student Work Online**

Products: Sheets, Drive, Classroom, Groups

- **•** [Introduction](https://skillshop.exceedlms.com/student/path/61209/activity/81968)
- Get Your Class [Organized](https://skillshop.exceedlms.com/student/path/61209/activity/262181)
	- Classroom
	- Groups
	- Sheets
- **[Assign](https://skillshop.exceedlms.com/student/path/61209/activity/81970) Work More Easily** 
	- Classroom
- **Collect [Assignments](https://skillshop.exceedlms.com/student/path/61209/activity/81971) Effortlessly** 
	- Classroom
- **Give and Receive [Feedback](https://skillshop.exceedlms.com/student/path/61209/activity/262182)** 
	- Classroom
	- Docs
	- Forms

## **Unit 8: Measure, Understand, and Share Student Growth**

Products: Sheets, Classroom, Drive, Groups

- [Introduction](https://skillshop.exceedlms.com/student/path/61209/activity/81975)
- Measure Student [Progress](https://skillshop.exceedlms.com/student/path/61209/activity/81976)
	- Sheets
		- Forms
- **[Analyze](https://skillshop.exceedlms.com/student/path/61209/activity/81977) Student Growth Data** ○ Sheets
- Tell Your [Student](https://skillshop.exceedlms.com/student/path/61209/activity/262183) Growth Story
	- Sheets (charts)

## **Unit 9: Teach Students Online Skills**

Products: Chrome, Search

- [Introduction](https://skillshop.exceedlms.com/student/path/61209/activity/81981)
- [Search](https://skillshop.exceedlms.com/student/path/61209/activity/81982) Smart
	- Search (omnibox)
- Boost Student [Research](https://skillshop.exceedlms.com/student/path/61209/activity/81983) Skills
	- Digital Literacy
- Use [Chrome](https://skillshop.exceedlms.com/student/path/61209/activity/81984) to Explore the Web with Your Class
	- Chrome Web Store
	- Extensions

#### **Unit 10: Build Interactive Lessons**

#### Products: Earth, Slides, Chrome, Drive

- **•** [Introduction](https://skillshop.exceedlms.com/student/path/61209/activity/262184)
- Create Engaging [Presentations](https://skillshop.exceedlms.com/student/path/61209/activity/262185) with Slides
	- Slides
- **Augment Your Lessons with [Interactive](https://skillshop.exceedlms.com/student/path/61209/activity/81989) Content** 
	- Chrome Web Store
		- Drive
- **[Empower](https://skillshop.exceedlms.com/student/path/61209/activity/262186) Student Learning with Earth** 
	- Earth
- Kick-start [Environmental](https://skillshop.exceedlms.com/student/path/61209/activity/81992) Problem Solving with Your Plan, Your Planet

#### **Unit 11: Captivate Your Class with Video**

#### Products: YouTube

- [Introduction](https://skillshop.exceedlms.com/student/path/61209/activity/81995)
- Find [High-Quality](https://skillshop.exceedlms.com/student/path/61209/activity/262187) Educational Content on YouTube
	- YouTube (search)
- Curate [Educational](https://skillshop.exceedlms.com/student/path/61209/activity/262188) Content on YouTube
	- YouTube (channels and playlists)
- **Create the Optimal Viewing [Experience](https://skillshop.exceedlms.com/student/path/61209/activity/81998)** 
	- YouTube (Restricted Mode, Closed Captions, Low Bandwidth)

#### **Unit 12: Facilitate Group Work**

Products: Docs, Calendar, Classroom, Keep, Sheets, Forms, Drive

- [Introduction](https://skillshop.exceedlms.com/student/path/61209/activity/82001)
- Use Google Docs and Drive to Motivate Group [Collaboration](https://skillshop.exceedlms.com/student/path/61209/activity/82002)
	- Docs
	- Drive
- **Check [Contributions](https://skillshop.exceedlms.com/student/path/61209/activity/82003) to Group Work** 
	- Docs
- More Ways to Use [Technology](https://skillshop.exceedlms.com/student/path/61209/activity/262189) to Facilitate Student Groups
	- Keep
	- Calendar
	- Sheets
	- Forms

## **Unit 13: Promote Digital Citizenship and Positive Online Behavior**

#### Products: Chrome

- [Introduction](https://skillshop.exceedlms.com/student/path/61209/activity/82007)
- Teach [Students](https://skillshop.exceedlms.com/student/path/61209/activity/262190) About Internet Safety and Privacy
	- Password Safety
- Promote a Safe and [Responsible](https://skillshop.exceedlms.com/student/path/61209/activity/82009) Online Presence
	- Digital Footprint